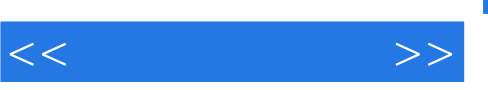

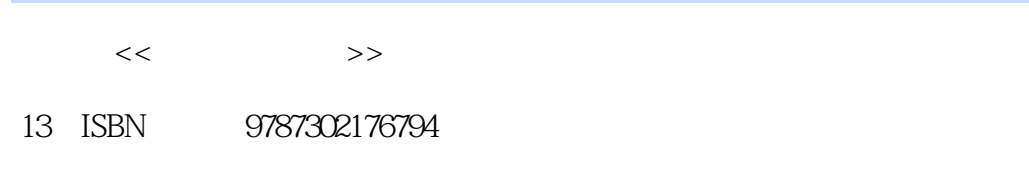

10 ISBN 7302176795

出版时间:2008-6

页数:295

PDF

http://www.tushu007.com

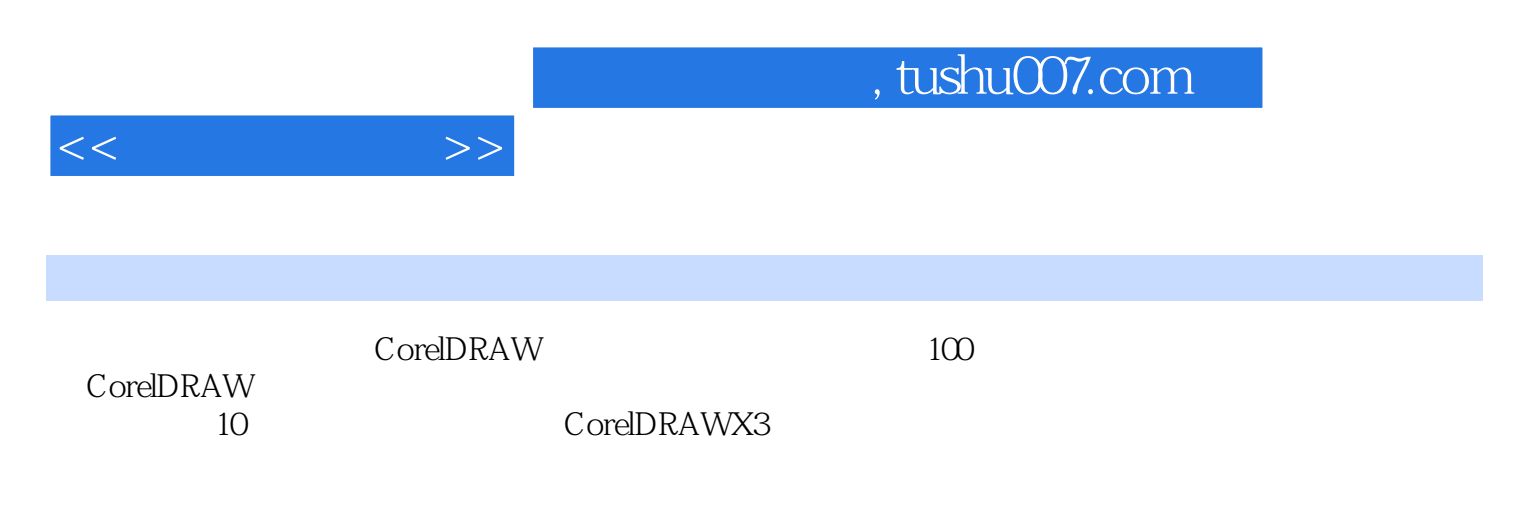

CorelDRAW

 $CorelDRAW$ 

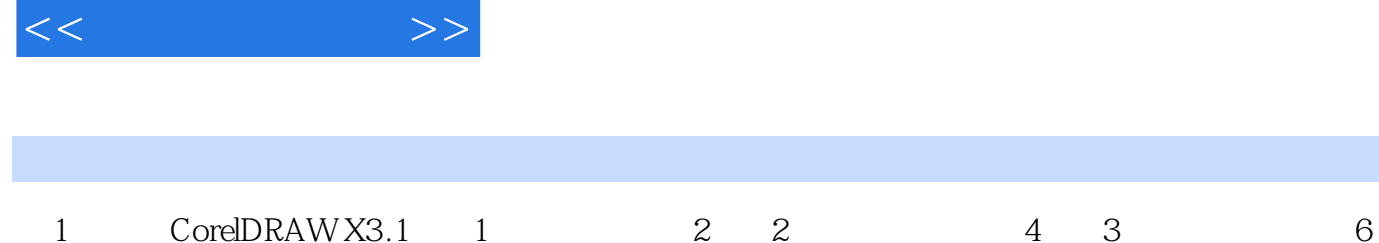

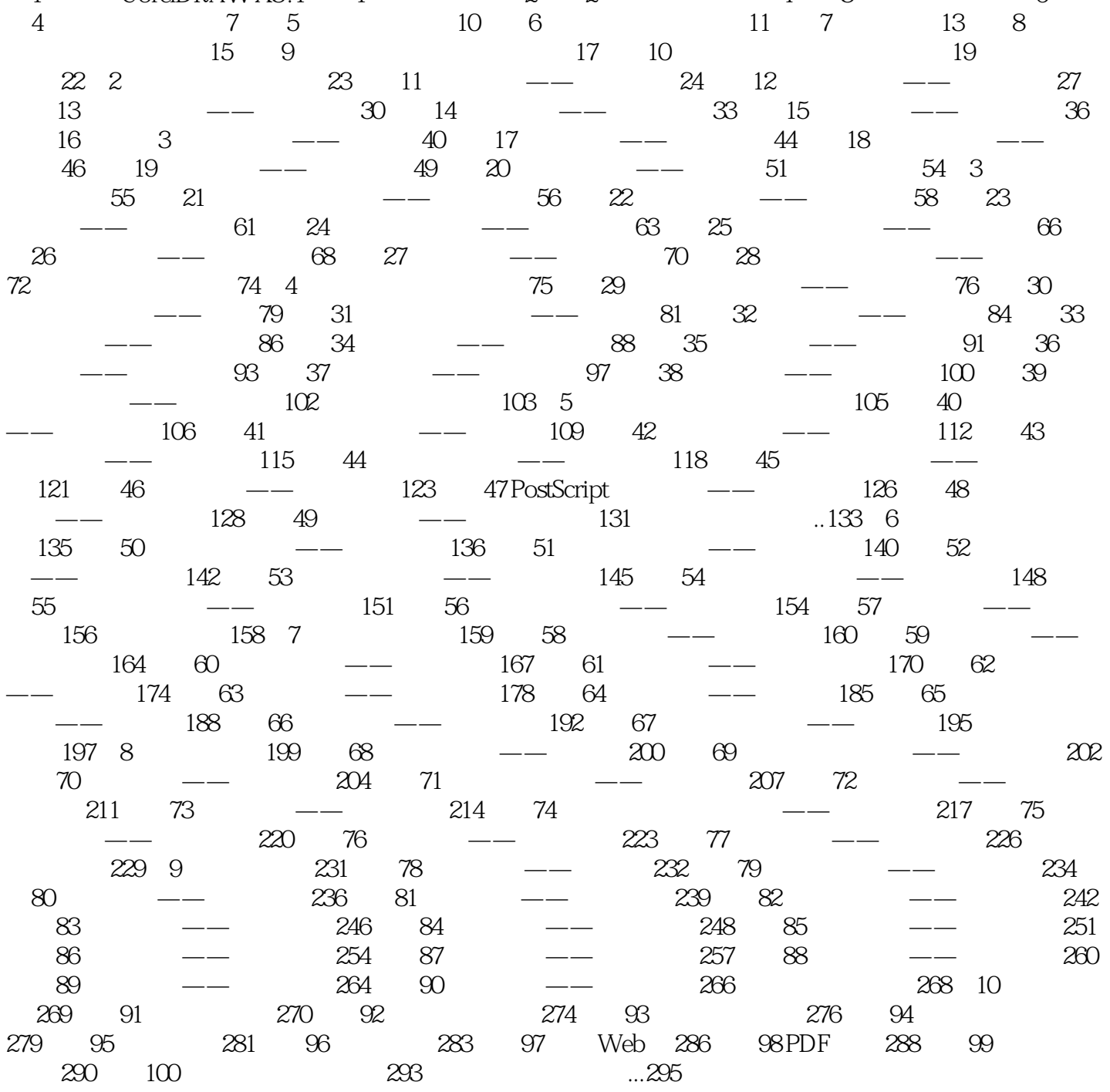

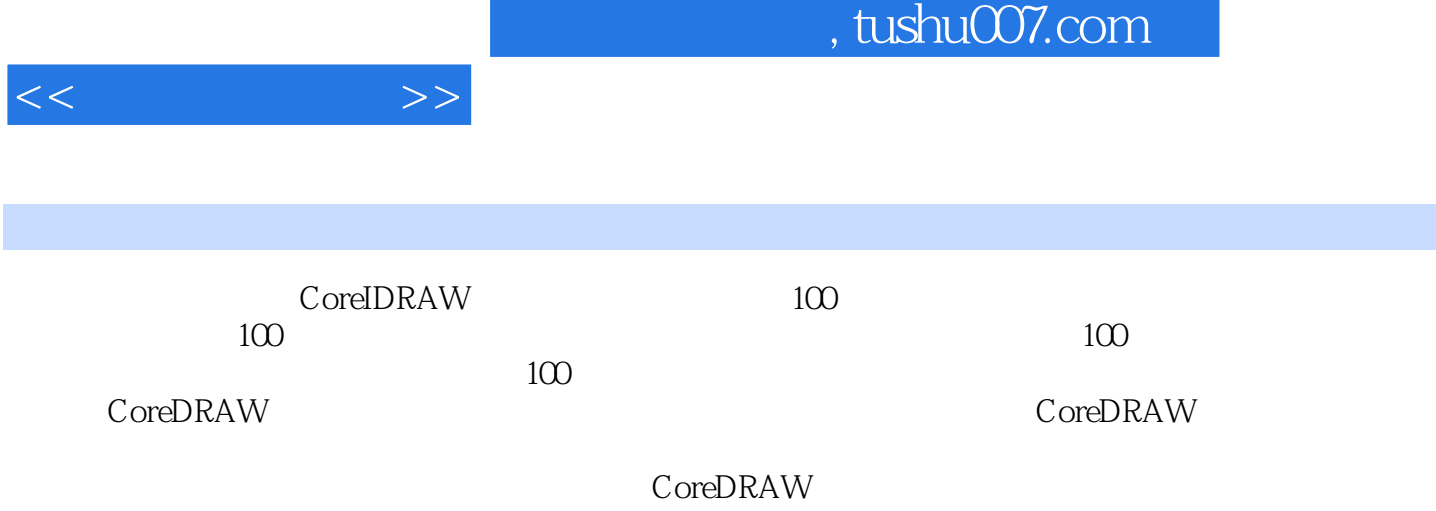

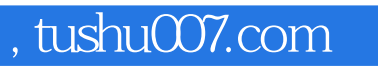

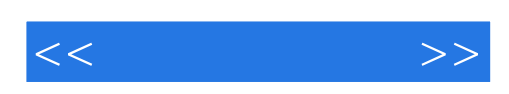

本站所提供下载的PDF图书仅提供预览和简介,请支持正版图书。

更多资源请访问:http://www.tushu007.com